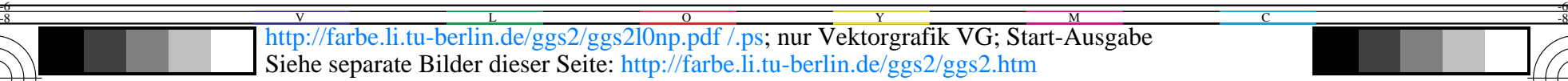

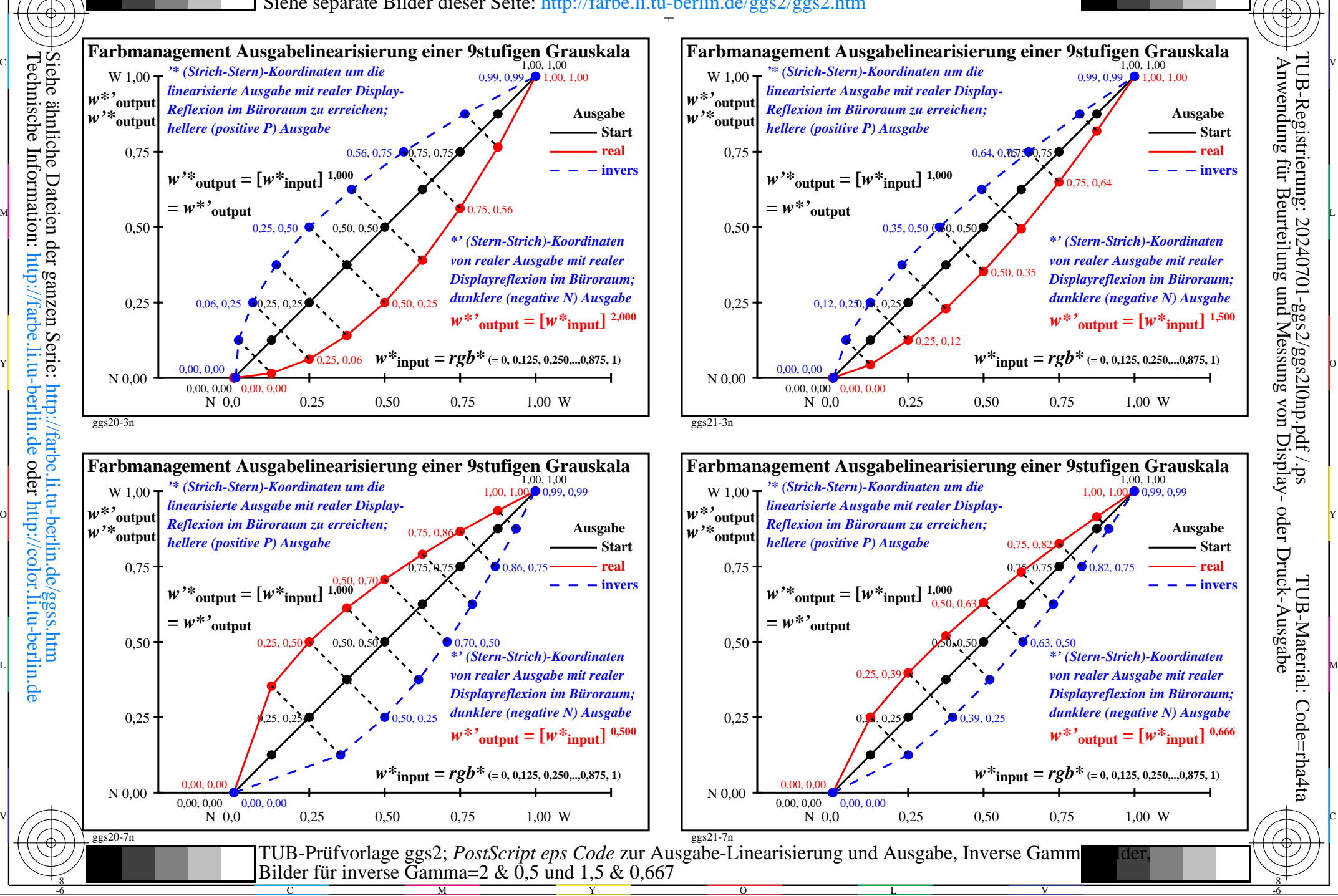

-8

-6 Anwendung für Beurteilung und Messung von Display- oder Druck-Ausgabe

TUB-Material: Code=rha4ta

-6

 $TUB\text{-}Registrierung: 20240701\text{-}ggs2/ggs2l0np.pdf$  /.ps

C